Node.js

13 ISBN 9787111459695

出版时间:2014-4-10

Marc Wangschneider

页数:232

 $\mathcal{A}$ 

版权说明:本站所提供下载的PDF图书仅提供预览和简介以及在线试读,请支持正版图书。

www.tushu000.com

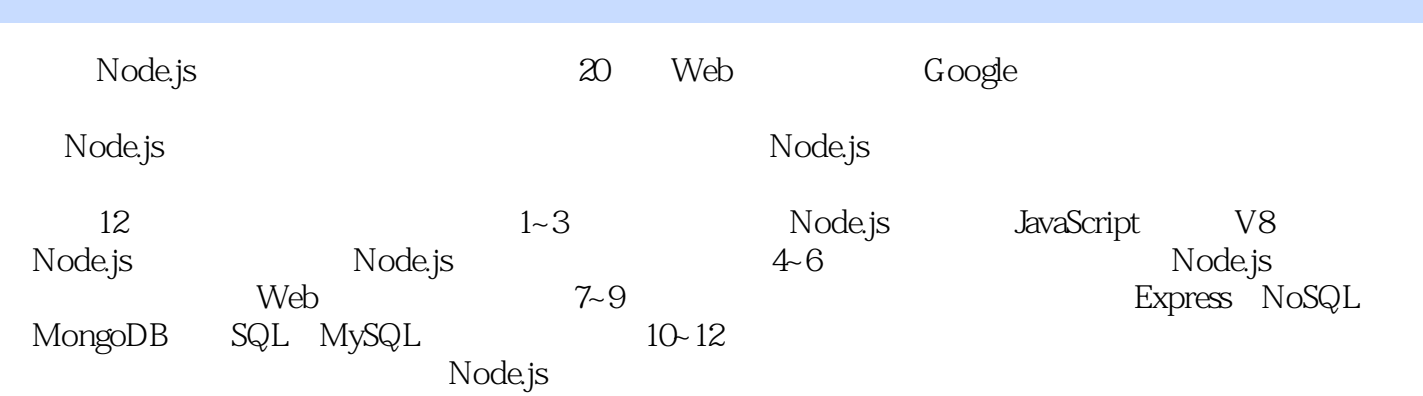

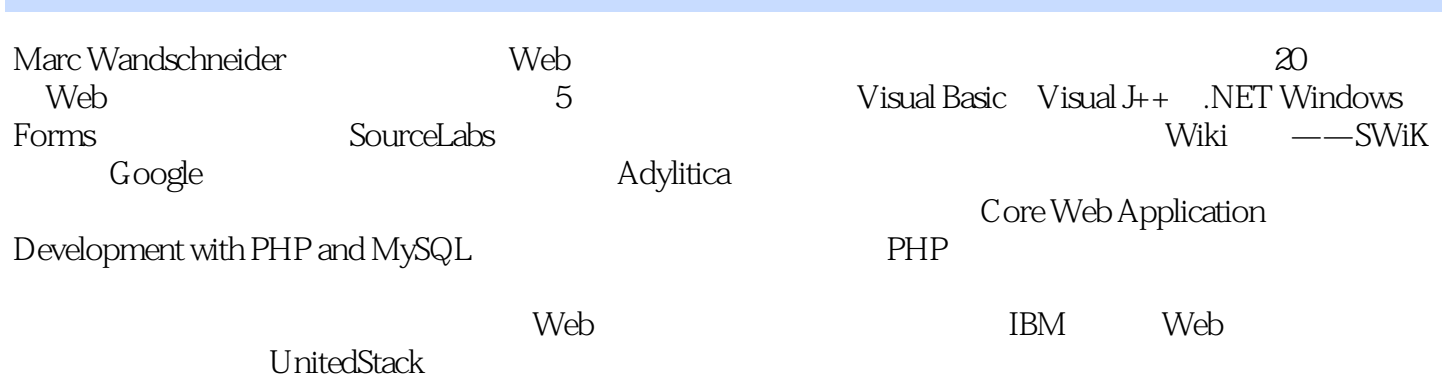

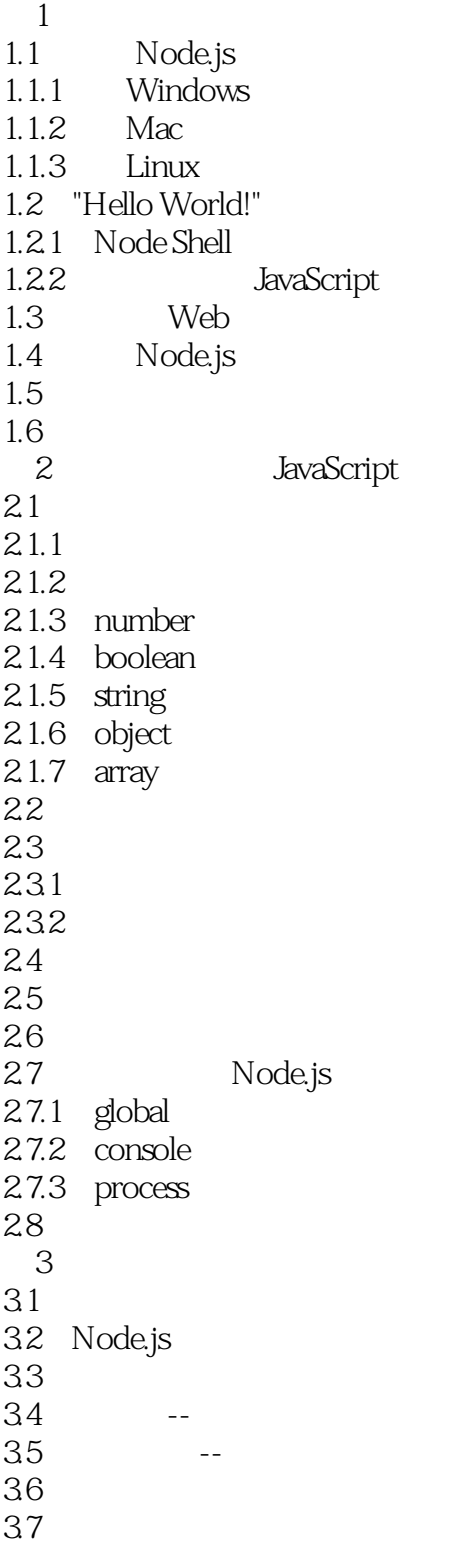

 $4<sub>1</sub>$ 

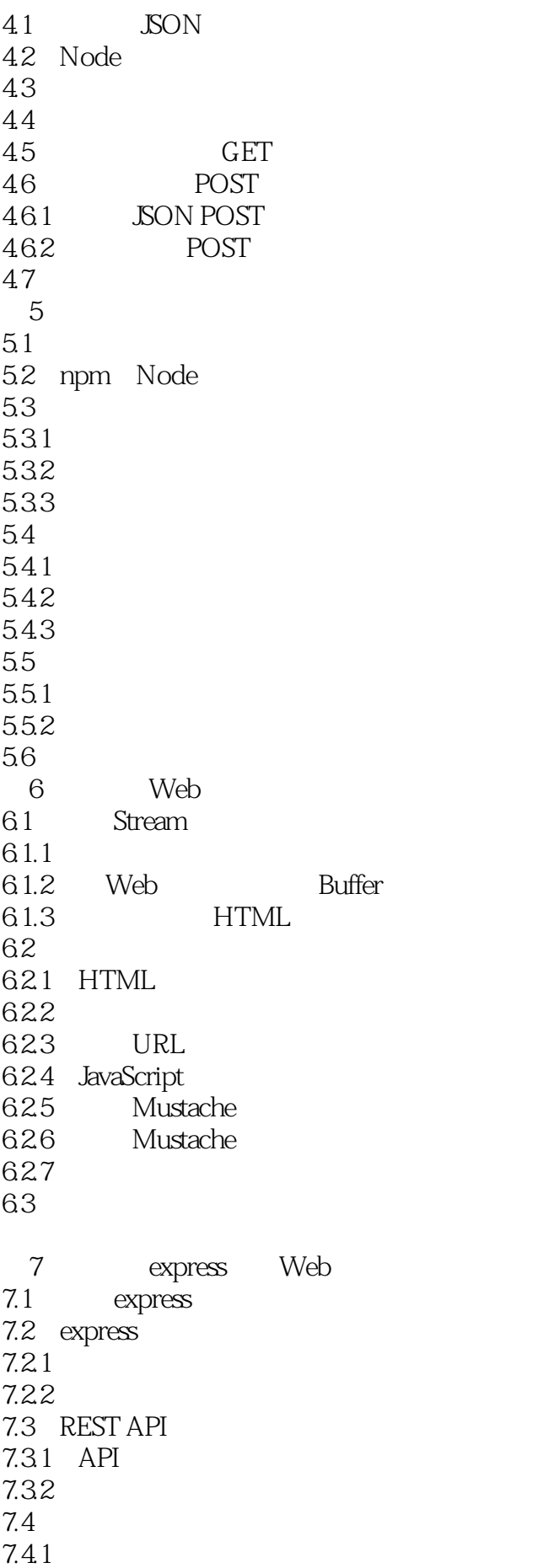

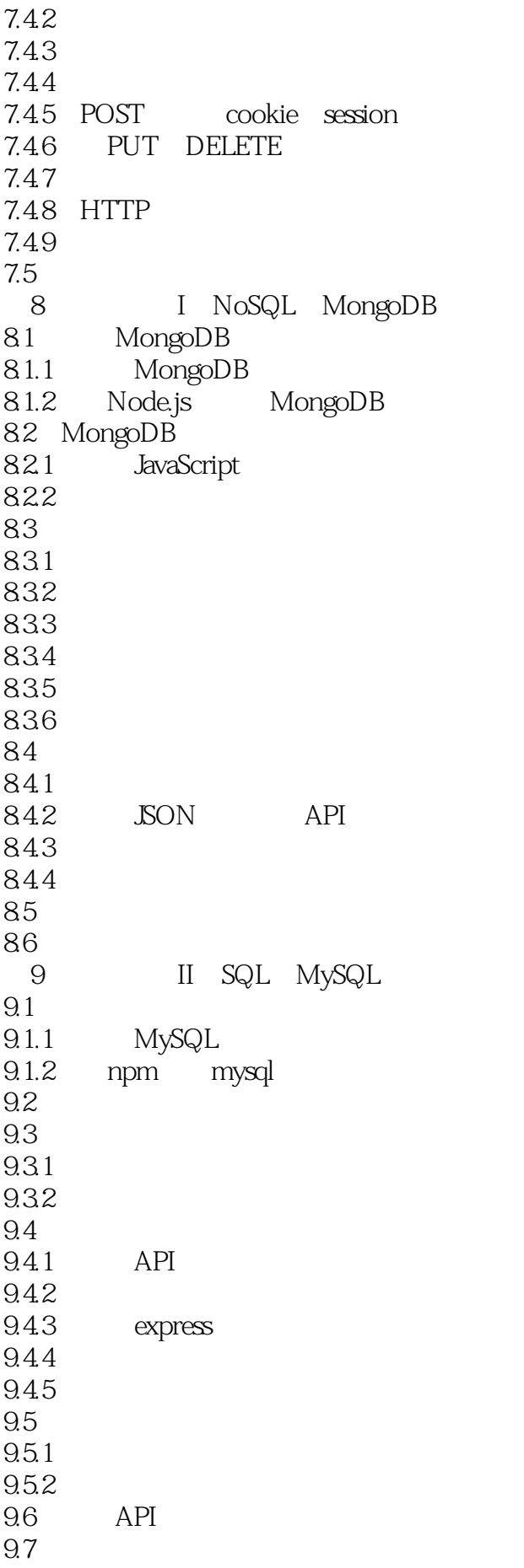

# Mode.js

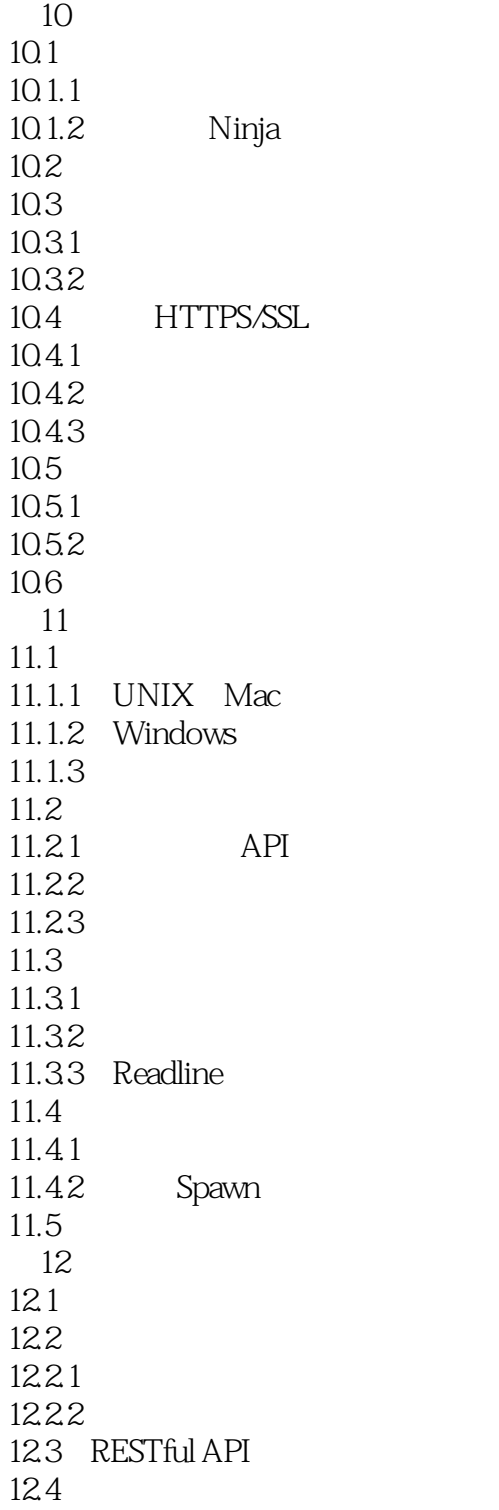

本站所提供下载的PDF图书仅提供预览和简介,请支持正版图书。

:www.tushu000.com